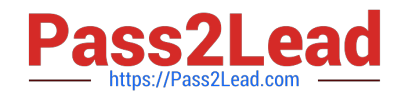

# **MS-720Q&As**

Microsoft Teams Voice Engineer

# **Pass Microsoft MS-720 Exam with 100% Guarantee**

Free Download Real Questions & Answers **PDF** and **VCE** file from:

**https://www.pass2lead.com/ms-720.html**

100% Passing Guarantee 100% Money Back Assurance

Following Questions and Answers are all new published by Microsoft Official Exam Center

**C** Instant Download After Purchase

**83 100% Money Back Guarantee** 

- 365 Days Free Update
- 800,000+ Satisfied Customers  $603$

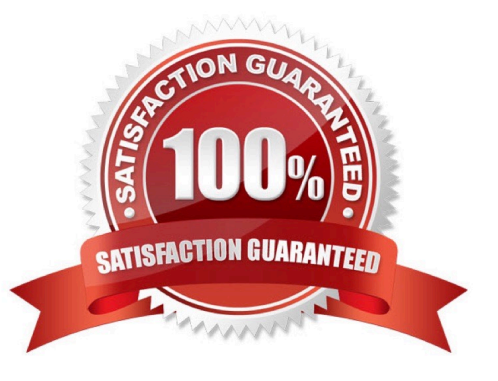

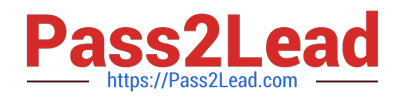

#### **QUESTION 1**

Your company has offices in 10 countries. The company has a tenant dial plan configured for each country.

The company recently opened an office in a new country.

You need to create a new tenant dial plan that meets the unique dialing requirements of the new country.

What should you do?

- A. Run the New-CsOnlineVoiceRoutingPolicy cmdlet.
- B. From the Microsoft Teams admin center, select Voice, select Dial plan, and then select Add.
- C. From the Microsoft Teams admin center, select Locations, select Network topology, and then select Add.
- D. Run the Sec-CsTenancDialPlan cmdlet.

Correct Answer: B

Reference: https://docs.microsoft.com/en-us/microsoftteams/create-and-manage-dial-plans

#### **QUESTION 2**

You have a Microsoft Teams Phone deployment that uses Direct Routing.

You need to implement Local Media Optimization.

In the Microsoft Teams admin center, you configure the external trusted IP addresses and define the network regions, network sites, and network subnets.

What should you do next?

A. Define a voice route.

- B. Assign Session Border Controllers (SBCs) to sites.
- C. Create a trunk translation rule.
- D. Modify the default emergency calling policy

Correct Answer: B

Reference: https://docs.microsoft.com/en-us/microsoftteams/direct-routing-media-optimization-configure

#### **QUESTION 3**

You have a Microsoft Teams Phone deployment.

You need to implement Local Media Optimization for Direct Routing users at a site.

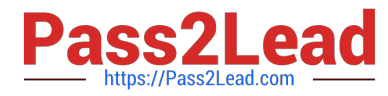

Users at the site frequently perform the following actions:

1.

Park calls.

2.

Place calls on hold.

3.

Transfer calls to other users.

4.

Escalate calls to conference calls.

Which action will be affected by implementing Local Media Optimization?

A. Park calls.

B. Transfer calls to other users.

- C. Escalate calls to conference calls.
- D. Place calls on hold.

Correct Answer: C

Reference: https://docs.microsoft.com/en-us/microsoftteams/direct-routing-media-optimization#known-issues

#### **QUESTION 4**

DRAG DROP

You are replacing the on-site PBX at the Georgia warehouse with Teams.

You need to maintain the functionality of the PBX after migrating to Teams.

Which sequence of steps should you perform? To answer, drag the appropriate steps to the correct locations. Each step may be used once, more than once, or not at all. You may need to drag the split bar between panes or scroll to view

content.

NOTE: Each correct selection is worth one point.

Select and Place:

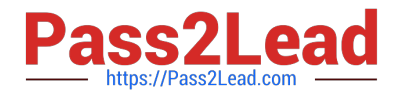

## **Answer Area**

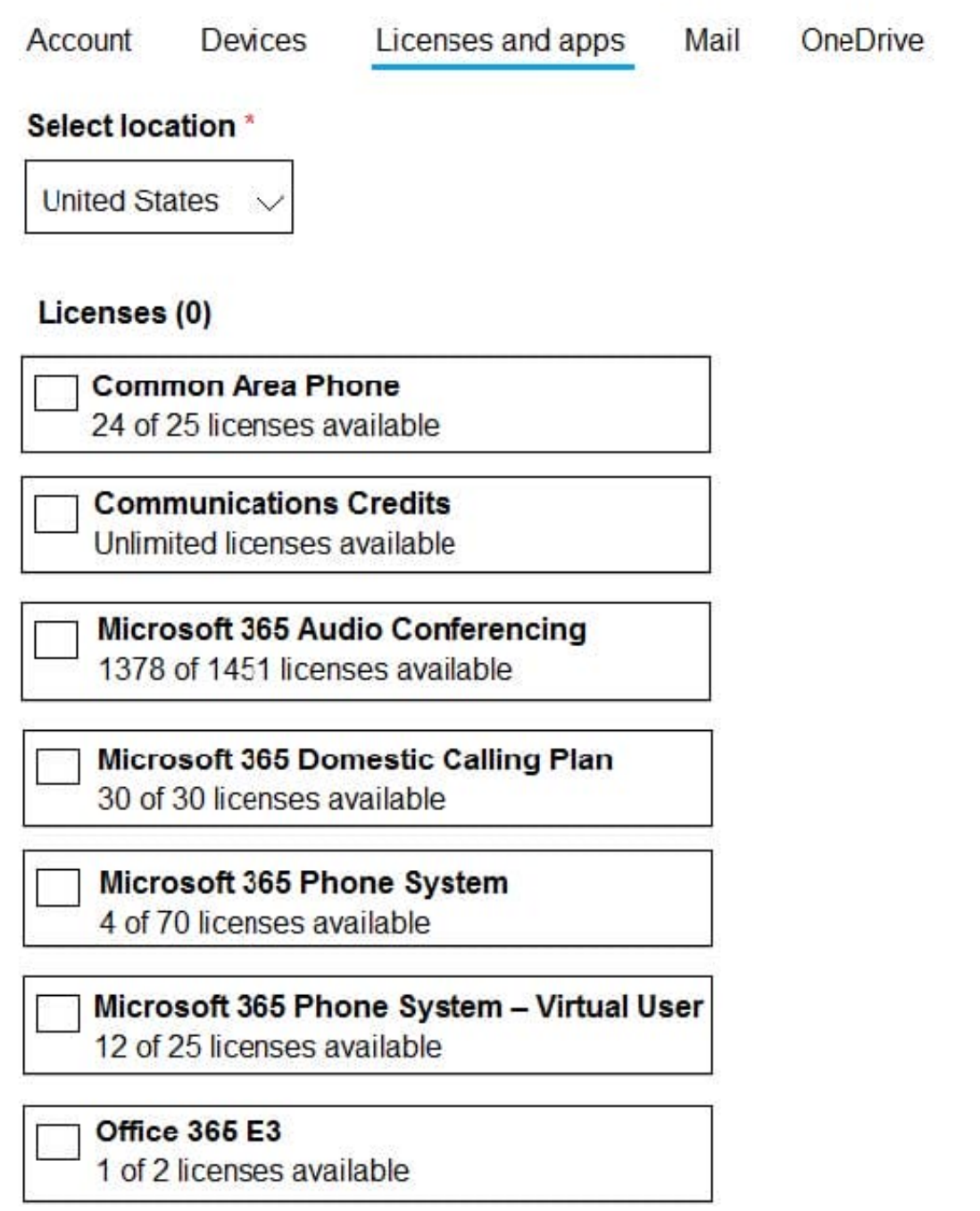

Correct Answer:

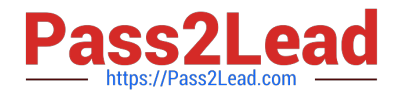

### **Answer Area**

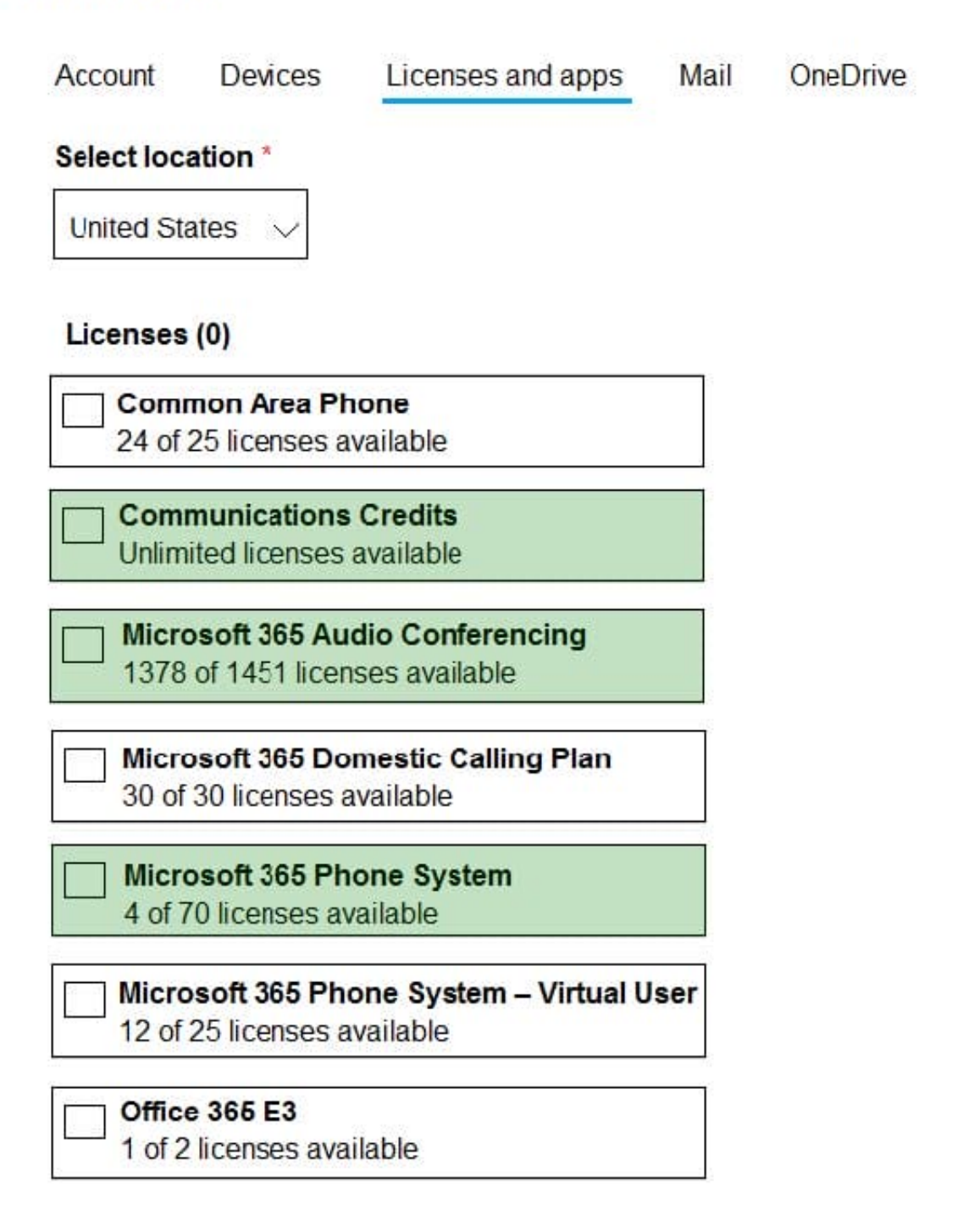

Reference: https://docs.microsoft.com/en-us/microsoftteams/manage-emergency-calling-policies

#### **QUESTION 5**

You are enabling users for Direct Routing.

You already assigned licenses to the users.

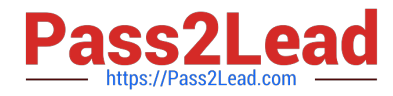

You need to complete the user setup.

Which two cmdlets should you run? Each correct answer presents part of the solution.

- A. Grant-CsOnlineVoiceRoutingPolicy
- B. Set-CsOnlineVoiceUser
- C. Set-CsUserPstnSettings
- D. Grant-CsVoicePolicy
- E. Set-CsUser

Correct Answer: AB

[MS-720 Practice Test](https://www.pass2lead.com/ms-720.html) [MS-720 Study Guide](https://www.pass2lead.com/ms-720.html) [MS-720 Braindumps](https://www.pass2lead.com/ms-720.html)